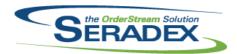

| AcctMainten         | ance.dll   |                      |                                                                                                    |
|---------------------|------------|----------------------|----------------------------------------------------------------------------------------------------|
| 6.4.69              | 09/02/2014 | I1402133<br>I1408081 | The Cust Acct Set field has been added to the Customer Ship To form and Customer Ship To Grid view.  An adjustment has been made to the Vendor Maintenance form to ensure that the selected vendor information will be loaded automatically when launched from Search.                                                                               |
| ActiveM20.dl        | ı          |                      |                                                                                                    |
| 6.4.81              | 09/02/2014 | I1407151             | The inventory allocation form for lot or serial tracked items will now correctly update the inventory owner information when deallocating.                                                                                                    |
|                     |            | I1312010             | Added support for automated reports.                                                                                                    |
| AutoConfig.         | III        |                      |                                                                                                    |
| 6.4.72              | 09/02/2014 | 11407168             | Modified AutoConfig.dll to avoid updating pricing when the configuration is from the web. This should maintain the price from the web unless its updated by an external procedure or trigger. Affects web clients only.                                                                                                    |
|                     |            | I1407003             | For item specs created from the Web we will no longer recreate the spec just use the one created from the web.                                                                                                    |
|                     |            | 11407091             | Corrected issue whereby if the web configurator is only displaying controls up to a certain point which would create less item spec prop records than what the total number of properties would produce and save, upon auto processor if any control exists where the cell index exceeds that new maximum all controls past that point will not load |
|                     |            | 11404134             | Modified to ensure that QCP Mode is turned off when AutoConfig is completely released.                                                                                                    |
| AtomotodD           | anauta ava |                      |                                                                                                    |
| AutomatedR<br>6.4.0 | 09/03/2014 | I1312010             | When executed, automated reports that have been setup will be executed on each interval until the end time is reached, or the executable is closed.                                                                                                    |
| BatchProces         | _          | 14.407000            |                                                                                                    |
| 6.4.25              | 09/02/2014 | 11407203             | Generated work orders will now include the time in the date created.                                                                                                    |
| ClientReport        |            |                      |                                                                                                    |
| 6.4.41              | 09/02/2014 | I1312010             | Added support for automated reports.                                                                                                    |
|                     |            | I1406188             | Sql reports can now be launched from modules and the report switchboard.                                                                                                    |
|                     |            | I1407060             | Queries used to load the reports SDD now support the use of TOP to limit results.                                                                                                    |

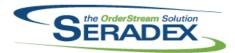

| 6.4.41                 | 09/02/2014           | 11404163                                                                         | Functionality has been added to allow temp table placeholders in custom report queries to be replaced with temp table names that are created outside of the reports logic.                                                                                                    |
|------------------------|----------------------|----------------------------------------------------------------------------------|----------------------------------------------------------------------------------------------------|
| Config.dll<br>6.4.116  | 09/02/2014           | l1407118                                                                         | Mastered items' locations can now be updated through the Item Master form, if the Location Code is set in the configurator Excel sheet.                                                                                                    |
| CreditNote.d           | dII                  |                                                                                  |                                                                                                    |
| 6.4.72                 | 09/02/2014           | I1408023                                                                         | The Qty Credited field of credit note lines now accepts eight digits to the left of the decimal.                                                                                                    |
|                        |                      | l1403141                                                                         | The Excel price list functionality has been added to the Credit Note module. It is only available for miscellaneous lines.                                                                                                    |
|                        |                      |                                                                                  |                                                                                                    |
| CRM.dII                | 00/00/0044           | 14.407450                                                                        | A configuration than become and to the Add to be found the Deficient and                                                                                                    |
| 6.4.82                 | 09/02/2014           | I1407159                                                                         | An adjustment has been made to the Activity Log form's UserDefined loading functionality ensuring that the UserDefined control always get initialized.                                                                                                    |
|                        |                      | 11401195                                                                         | Spread settings can now be saved for the CRM form's activity log spread.                                                                                                    |
|                        |                      | I1401196                                                                         | CRM activity log spread row heights will now be automatically adjusted by the Note value, and the Note column width.                                                                                                    |
|                        |                      |                                                                                  |                                                                                                    |
|                        |                      |                                                                                  |                                                                                                    |
| DataTransfe            |                      | 14 407427                                                                        | The literacy Manter Cross stress not the same as litera DOM and literacy. Ton                                                                                                    |
| DataTransfe<br>6.4.150 | er.mdb<br>09/02/2014 | 11407137                                                                         | The Items - Master Spec struc not the same as Item BOM and Items - Top level count in Fullstruc equals Count in Item Specstruc integrity checks have been removed from the Data Integrity Check.                                                                                                    |
|                        |                      | l1312010                                                                         | level count in Fullstruc equals Count in Item Specstruc integrity checks have been removed from the Data Integrity Check.  Added aupport for automated reports.                                                                                                    |
|                        |                      | I1312010<br>I1404029                                                             | level count in Fullstruc equals Count in Item Specstruc integrity checks have been removed from the Data Integrity Check.  Added aupport for automated reports.  A new field called UserNum1 has been added to the ShippingDetail table.                                                                                                    |
|                        |                      | I1312010<br>I1404029<br>I1402133                                                 | level count in Fullstruc equals Count in Item Specstruc integrity checks have been removed from the Data Integrity Check.  Added aupport for automated reports.  A new field called UserNum1 has been added to the ShippingDetail table.  The CustAcctSet field has been added to the CustomerShipTo table.                                                                                                    |
|                        |                      | I1312010<br>I1404029                                                             | level count in Fullstruc equals Count in Item Specstruc integrity checks have been removed from the Data Integrity Check. Added aupport for automated reports.  A new field called UserNum1 has been added to the ShippingDetail table. The CustAcctSet field has been added to the CustomerShipTo table.  Corrected the AP Transaction Search to show the actual date created of the                                                                                                    |
|                        |                      | I1312010<br>I1404029<br>I1402133                                                 | level count in Fullstruc equals Count in Item Specstruc integrity checks have been removed from the Data Integrity Check.  Added aupport for automated reports.  A new field called UserNum1 has been added to the ShippingDetail table.  The CustAcctSet field has been added to the CustomerShipTo table.  Corrected the AP Transaction Search to show the actual date created of the vendor invoice  The "Accounting: Inventory - Allocated Inventory exists for Competed WO Detail" data integrity check has been adjusted to include Work Order lines                                                                                                    |
|                        |                      | 11312010<br>11404029<br>11402133<br>11408001                                     | level count in Fullstruc equals Count in Item Specstruc integrity checks have been removed from the Data Integrity Check.  Added aupport for automated reports.  A new field called UserNum1 has been added to the ShippingDetail table.  The CustAcctSet field has been added to the CustomerShipTo table.  Corrected the AP Transaction Search to show the actual date created of the vendor invoice  The "Accounting: Inventory - Allocated Inventory exists for Competed WO Detail" data integrity check has been adjusted to include Work Order lines when viewing the report.  The "Current" field for AR Invoice search calculation has been corrected to                                                                                                    |
|                        |                      | I1312010<br>I1404029<br>I1402133<br>I1408001<br>I1407081                         | level count in Fullstruc equals Count in Item Specstruc integrity checks have been removed from the Data Integrity Check.  Added aupport for automated reports.  A new field called UserNum1 has been added to the ShippingDetail table.  The CustAcctSet field has been added to the CustomerShipTo table.  Corrected the AP Transaction Search to show the actual date created of the vendor invoice  The "Accounting: Inventory - Allocated Inventory exists for Competed WO Detail" data integrity check has been adjusted to include Work Order lines when viewing the report.                                                                                                    |
|                        |                      | I1312010<br>I1404029<br>I1402133<br>I1408001<br>I1407081                         | level count in Fullstruc equals Count in Item Specstruc integrity checks have been removed from the Data Integrity Check.  Added aupport for automated reports.  A new field called UserNum1 has been added to the ShippingDetail table.  The CustAcctSet field has been added to the CustomerShipTo table.  Corrected the AP Transaction Search to show the actual date created of the vendor invoice  The "Accounting: Inventory - Allocated Inventory exists for Competed WO Detail" data integrity check has been adjusted to include Work Order lines when viewing the report.  The "Current" field for AR Invoice search calculation has been corrected to ensure that it's gathering and displaying the correct value.  An adjustment has been made to the UpdateActiveM table ensuring that if DisplayCategories, DisplayCategoryDetails, and DisplayCategoryItems do not exist in the database, the system will not run the update queries relating                  |
|                        |                      | I1312010<br>I1404029<br>I1402133<br>I1408001<br>I1407081<br>I1408015<br>I1408214 | level count in Fullstruc equals Count in Item Specstruc integrity checks have been removed from the Data Integrity Check.  Added aupport for automated reports.  A new field called UserNum1 has been added to the ShippingDetail table.  The CustAcctSet field has been added to the CustomerShipTo table.  Corrected the AP Transaction Search to show the actual date created of the vendor invoice  The "Accounting: Inventory - Allocated Inventory exists for Competed WO Detail" data integrity check has been adjusted to include Work Order lines when viewing the report.  The "Current" field for AR Invoice search calculation has been corrected to ensure that it's gathering and displaying the correct value.  An adjustment has been made to the UpdateActiveM table ensuring that if DisplayCategories, DisplayCategoryDetails, and DisplayCategoryItems do not exist in the database, the system will not run the update queries relating to those tables. |

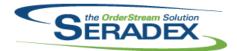

#### Technical Release Notes August 2014

|             |            |          | 3                                                                                                    |
|-------------|------------|----------|----------------------------------------------------------------------------------------------------|
| 6.4.151     | 09/03/2014 | I1409016 | Added new Field to Sales Order, EDIOutbound which is a bit field used to flag Sales orders as been send outbound for transactions such as acklowledgments                                                                                                    |
| DayEndPro   | r dll      |          |                                                                                                    |
| 6.4.108     | 09/02/2014 | I1408182 | Corrected issue posting AP Invoices where the GL account used is a USD balance sheet account.                                                                                                    |
|             |            |          |                                                                                                    |
| DC2001.dll  |            |          |                                                                                                    |
| 6.4.37      | 09/02/2014 | 11407119 | The DataCollection form's Secondary Worker validation has been adjusted to ignore rows that are marked as secondary worker but have no WO document, item no, or operation no against it. The validation has also been adjusted to include the start and finish date/time when a primary worker is set as a secondary worker for a later date against the same WO document, item no, operation no, and work center. |
|             |            |          |                                                                                                    |
| Estimating. | dII        |          |                                                                                                    |
| 6.4.101     | 09/02/2014 | 11407010 | Modified the Bill To combo click error handler to show the Sql error, if one                                                                                                    |
|             |            | I1408023 | occurred. The Qty Ordered field of estimate lines now accepts eight digits to the left of the decimal.                                                                                                    |
|             |            |          |                                                                                                    |
| InventoryTr | ansfer.dll |          |                                                                                                    |
| 6.4.55      | 09/02/2014 | I1406232 | The Load Mass Inventory Sheet function in Inventory Transfer has been adjusted to allow the user to continue loading Transfer Excel sheet as long as there is no selected or started transfer.                                                                                                    |
|             |            |          |                                                                                                    |
| Invoice.dll |            |          |                                                                                                    |
| 6.4.91      | 09/02/2014 | I1407144 | When inventory has been updated by a related shipment, you will no longer receive a message stating inventory has already been updated when approving the invoice.                                                                                                    |
|             |            | I1406242 | The add button will no longer be available after added an Invoice and selecting a sales order. User defined defaults will now be populated after the form is cleared.                                                                                                    |
|             |            | I1406075 | When gathering inventory to evaporate it now excludes items created by work order lines that have related sales order lines that are not directly related to the line being processed.                                                                                                    |
|             |            | I1408023 | The Qty Invoiced field of invoice lines now accepts eight digits to the left of the decimal.                                                                                                    |

#### ItemEditor.dll

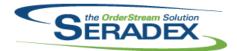

| 6.4.86                | 09/02/2014        | I1406166<br>I1408124 | The item vendor lead time column input length has been reduced from 16 characters long to 3 characters long.  An adjustment has been made to the "Batch BOM Change" form ensuring that if the CostCompensate field and CalcUnitCost field contain a null value in the ItemSpecStruc table, the system will update the virtual table CostCompensate field and CalcUnitCost field with a zero value instead. |
|-----------------------|-------------------|----------------------|----------------------------------------------------------------------------------------------------|
| JobCosting.<br>6.4.41 | dII<br>09/02/2014 | I1312118<br>I1403171 | A button to launch Contact maintenance has been added to the form.  Expanded the opportunity for custom logic on save of a job costing document.                                                                                                    |
| MatReq.dll            |                   |                      |                                                                                                    |
| 6.4.78                | 09/02/2014        | I1408012             | Altered MRP when being used from external applications to build the data already filtered when using the preference to exclude stock items with no                                                                                                    |
|                       |                   | I1408166             | demand Improved the performance of Purchasing MRP for clients with large amounts of buy stock items.                                                                                                    |
|                       |                   | 11404163             | The core MRP report will now be called from the core purchasing reports dll.                                                                                                    |
| 6.4.77                | 08/19/2014        | I1406042             | Code has been added to minimize the possibility of failure when creating specs from the MatReq module. Also in case of a failure a message will be displayed to tell the user how to correct the problem.                                                                                                    |
|                       |                   | 11406087             | Added ability to utilize MRP functionality and matreq/PO generation for use in external applications                                                                                                    |
|                       |                   |                      |                                                                                                    |
| POInvoice.d 6.4.65    |                   | 11407127             | As adjustment has been made to the yender inveicing form encuring that the                                                                                                    |
| 0.4.05                | 09/02/2014        | 11407127             | An adjustment has been made to the vendor invoicing form ensuring that the work order no field is sorting by work order id with most recent at the top of the list.                                                                                                    |
| PurchaseOre           |                   |                      |                                                                                                    |
| 6.4.77                | 08/19/2014        | l1407102             | An adjustment have been made to the Purchase Order form ensuring that when single clicking on the sales order field in the grid and inserting the sales order document by using the keys combination (ctrl + v) on the keyboard. If the sales order document is in the combo box list, the purchase order will preserved the sales order information upon saving                                           |
|                       |                   | I1407234             | An adjustment has been made to the type ahead logic to ensure that the system will only reset the type ahead value when the selected cell in the purchase order detail grid is a combo box cell.                                                                                                    |
|                       |                   | I1407022             | The deletion warning message for subcontracting against the Purchase Order has been adjusted.                                                                                                    |
|                       |                   | I1406153             | An adjustment has been made to the type ahead logic to ensure that the system will only reset the type ahead value when the selected cell in the purchase order detail grid is a combo box cell.                                                                                                    |

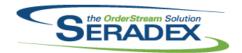

| Receiving.d<br>6.4.84      | <b>II</b><br>09/02/2014       | I1405145                         | A new validation has been added to ensure that if there are multi-instances of Orderstream that are creating new receiving or vendor returning document for the same Purchase Order document at the same time and upon saving the document, the system will now only allow one instance of Orderstream to create the document while warning the rest.                                                                                                    |
|----------------------------|-------------------------------|----------------------------------|----------------------------------------------------------------------------------------------------|
| RptPurchas<br>6.4.20       | ing.dll<br>09/02/2014         | I1404163                         | The MRP report has been added.                                                                                                    |
| <b>SalesOrder.</b> 6.4.133 | dII<br>09/02/2014             | I1407051<br>I1404134<br>I1402133 | Allow generation of work orders for sales orders from external applications Added ability for Sales Order EDI Imports  Logic has been added to the Customer Ship To selection to ensure that if there is a cust acct set value assigned to the Customer Ship To, that cust acc set value will be the selected value in the Cust Acct Set field on the Additional tab.  An adjustment has been made to the Sales Order grid Order Qty field to allow a maximum of eight numerical digits to be entered. |
| Seradex.Co                 | mComponents.dll<br>09/02/2014 | I1408185                         | Corrected issue with launching custom applications from modules such as Shop Floor Execution                                                                                                    |
| Seradex.Co                 | mmon.EDISystem.               | .dll                             |                                                                                                    |
| 6.4.0                      | 09/03/2014                    | l1404134                         | Added generic ability to read EDI files for imports                                                                                                    |
| Seradex.Exc<br>6.4.9       | cel.dll<br>09/03/2014         | I1404134                         | Added DynamicExcel object for use with any version of Microsoft Excel                                                                                                    |
| Seradex.Fin                | ancials.Financials            | System.dll                       |                                                                                                    |
| 6.4.56                     | 09/03/2014                    | I1408089<br>I1407026<br>I1408118 | Corrected issue on payment screens when entering a credit on a detail line when there is an existing Debit Ensure AR payment balance is reset when the customer is changed. Support applying credit using negative invoices                                                                                                    |

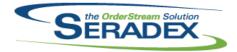

| 6.4.56                | 09/03/2014                       | I1408060<br>I1408093<br>I1406145                                     | The following adjustments have been made to the RBC EFT logic to ensure that all payment cases will be possible for USD and CAD payments.  Vendor location will now determine the:  - Payment section transaction code. (460 for Canada, 022 for USA)  - Vendor CAD Financial Institution Number or USA Routing Number (If the vendor is located in CAD and is using the a USA Routing Number, the CAD Financial Institution Number (EFTaccountNo) must be empty and the other way around.  Payment Types will now determine the:  - The payment types will now only determine the client account number to be used when generating the EFT file.  Corrected issue with a non home currency deposit going to a bank account with the same currency, the rate for AR was always 1  Corrected issue with a non home currency deposit going to a bank account with the same currency, the rate for AR was always 1 |
|-----------------------|----------------------------------|----------------------------------------------------------------------|----------------------------------------------------------------------------------------------------|
| Seradey Ord           | lerEntry.SalesOrd                | erEDI dil                                                            |                                                                                                    |
| 6.4.0                 | 09/03/2014                       | I1404134                                                             | Added ability for Sales Order EDI Imports                                                                                                    |
| Seradex.Pro<br>6.4.31 | duction.Schedulir<br>09/02/2014  | I1406036<br>I1408025<br>I1407050<br>I1407018<br>I1304160<br>I1309100 | Rope lengths are now updated in scheduling based on the current value in the BOM when a change in the BOM is detected.  An adjustment has been made to the gathering logic for the "Allow multi employee to create Data Collection for the same operation in Shop Floor" application preference to ensure that the logic is looking at the related ToBeScheduled table records when gathering Data Collection information. The Lock column can now be modified on the Summary grid.  All DataCollection Records are now shown in the Offline Scheduling Errors screen and the DC LineNo is now determined correctly when some data collection records are marked as secondary workers.  DBR Scheduling now uses the OrderStream Calendar system to determine available dates and times.  Scheduling now uses the Description saved in the Estimate and WorkOrder if it is filled in.                            |
| Seradex.Sea<br>6.4.45 | orch.dll<br>09/02/2014           | I1406087                                                             | Added support for custom applications to manipulate the search details to add columns in the middle of the search.                                                                                                    |
| Seradex.Util<br>6.4.6 | ities.ImportAdapto<br>09/03/2014 | erinterface.dli<br>11404134                                          | No longer attempts to load a file if cancel is clicked in the file dialog. Added error handling.                                                                                                    |

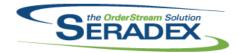

| Seradex.Utilities.OrderImport.dll |            |          |                                           |  |  |
|-----------------------------------|------------|----------|-------------------------------------------|--|--|
| 6.4.4                             | 09/03/2014 | 11404134 | Added ability for Sales Order EDI Imports |  |  |

| Seradex.V | Vin.DeliverySchedเ | ıle.dll  |                                                                                                    |  |  |  |
|-----------|--------------------|----------|----------------------------------------------------------------------------------------------------|--|--|--|
| 6.4.9     | 09/02/2014         | I1408050 | Double clicking on the Sales Order No in the header will now launch the Sales Order module instead of the Shipping module.  An adjustment has been made to the logic that was moving the selected header information to the bottom grid ensuring it's only excluding selected header information if it's already in bottom grid. |  |  |  |
| Seradex.V | Vin.Financials.dll |          |                                                                                                    |  |  |  |
| 6 4 56    | 09/03/2014         | 11408095 | Corrected issue with the credit note button when no active row is set                                                                                                    |  |  |  |

| Seradex.V | Vin.Financials.dll |          |                                                                                                    |
|-----------|--------------------|----------|----------------------------------------------------------------------------------------------------|
| 6.4.56    | 09/03/2014         | I1408095 | Corrected issue with the credit note button when no active row is set                                                                         |
|           |                    | I1407036 | Locked the exchange rate column when the same currency is being deposited to the currency of the bank account.                                |
|           |                    | I1406108 | The COA form now has the ability to delete GL account as long as there are no related records in the system against that selected GL account. |

| Seradex.Win.InventoryTransfer.dll |            |          |                                                                                   |  |
|-----------------------------------|------------|----------|-----------------------------------------------------------------------------------|--|
| 6.4.7                             | 09/02/2014 | I1408144 | Alter transfer Generator to ensure no temporary tables are accidently left behind |  |

| Seradex.W | /in.Scheduling.dll |          |                                                                      |
|-----------|--------------------|----------|----------------------------------------------------------------------|
| 6.4.20    | 09/02/2014         | I1304160 | DBR Scheduling now uses the OrderStream Calendar system to determine |
|           |                    |          | available dates and times.                                           |
|           |                    | 11407050 | The Lock column can now be modified on the Summary grid.             |

| I1407050 | The Lock column can now be modified on the Summary grid. |
|----------|----------------------------------------------------------|
|          |                                                          |

| Seradex.Win.Search.dll |          |                                                                                                    |
|------------------------|----------|----------------------------------------------------------------------------------------------------|
| 6.4.35 09/02/2014      | l1404214 | The system will now save the auto size columns option setting to the local user profile and upon launching the module searches, the system will apply the latest setting for auto size columns option that was applied to that module search. A default setting will be applied to the selected module search if the system could not gather the save setting for that selected module search. |

|                      |                     |          | system could not gather the save setting for that selected module seal                                                             |
|----------------------|---------------------|----------|----------------------------------------------------------------------------------------------------|
| ShipDetail<br>6.4.15 | s.exe<br>09/03/2014 | I1405089 | A new field, FullPkgNo, contains package numbering information for packages contained within other packages in the format "1.1.2". |
|                      |                     |          |                                                                                                    |

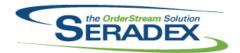

| Shipping.dll |            |          |                                                                                                    |
|--------------|------------|----------|----------------------------------------------------------------------------------------------------|
| 6.4.89       | 09/02/2014 | 11408023 | The Qty Shipped field of shipping lines now accepts eight digits to the left of the decimal.                                                                                                    |
|              |            | 11406075 | When gathering inventory to evaporate it now excludes items created by work order lines that have related sales order lines that are not directly                                                                       |
|              |            | 11406186 | related to the line being processed. An adjustment has been made to the Shipping form to ensure that the Quantity of Cartons and Quantity of Skids header fields are summed based on their corresponding detail fields. |
| StdReports.  | IIL        |          |                                                                                                    |
| 6.4.22       | 09/02/2014 | 11404163 | Functionality has been added to allow temp table placeholders in core report queries to be replaced with temp table names that are created outside of the reports logic.                                                |
| sxMaintenar  | ice.dll    |          |                                                                                                    |
| 6.4.82       | 09/02/2014 | 11408204 | The Purchase Qty Formula will now load correctly when application preferences is opened.                                                                                                    |
|              |            | I1408066 | When selecting an employee, the employee maintenance form will no longer generate an error on systems with Advanced Mail Management activated.                                                                          |
| sxQuickBoo   | ks.dll     |          |                                                                                                    |
| 6.4.12       | 09/02/2014 | I1407056 | An adjustment has been made to allow the sxQuickBooks to call custom logic.                                                                                                    |
| sxRuntime.n  | adb        |          |                                                                                                    |
| 6.4.28       | 09/02/2014 | I1312010 | Added a profile node to launch the Automated Report Setup.                                                                                                    |
| WOGenerato   | or dil     |          |                                                                                                    |
| 6.4.18       | 09/02/2014 | I1407107 | The Work Order Generation form will now be sorted by Sales Order No and Sales Order Line ensuring that the sequence of the work order that are generated is in synch with the sales order lines.                        |
| Work Order   |            |          |                                                                                                    |
| WorkOrder.d  | 09/02/2014 | I1407075 | Added Revision and Routing to the Make stock MRP form                                                                                                    |
| -            | -          | 11407051 | Ability to generate sub work orders from external applications                                                                                                    |
|              |            | I1408166 | Corrected issues with the MRP form on the lookup of WO, QtyOutstanding, Qty On Hand and Sales order not always showing the same data as displayed.                                                                      |

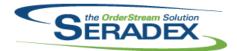

| 6.4.107 | 09/02/2014 | I1408085 | An adjustment has been made to the work order line completion logic ensuring that if you're completing a wo line with the "Incorporate Labor In Finished Goods Inventory" and "Post Standard Bill of Material Labor" application preferences on for a zero qty line completion. The system will no longer calculate completed line labour cost for zero qty completion.            |
|---------|------------|----------|----------------------------------------------------------------------------------------------------|
| 6.4.106 | 08/19/2014 | I1407244 | The auto transfer generation for sub-work order lines will no longer attempt to process sub-work orders when the parent work order lines have completed (approved) transfers against them. A message form will be displayed showing the user the parent work order lines and their related completed transfers.                                                                    |
|         |            | I1402012 | The sub-work order generation validation has been expanded to prevent over-production in partial sub-work orders.                                                                                                    |
|         |            | I1405072 | A new validation check has been added to the work order completion process to determine if all BOM components of a line are non-tracked. This will eliminate the need of creating a zero quantity transfer for the line to pass the existing transferred quantity validation when the "Allow Multiple Inventory Transfer Generation from Work Order" application preference is on. |
|         |            | I1407103 | When attempting to post transfers, Work Order will now use the standard Fiscal Date Validation function.                                                                                                    |